## **HI\_GetBrowserRowCount**

## Funkcia %HI\_GetBrowserRowCount

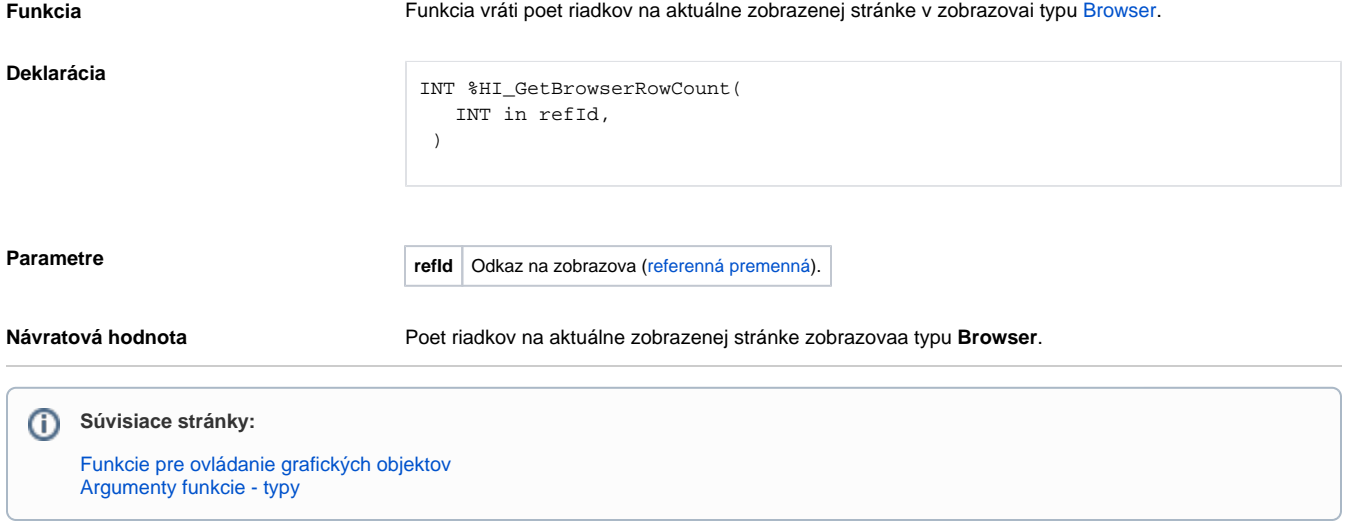